# **Elektronika Telekomunikasi Modul 2**

## RANGKAIAN PENYESUAI IMPEDANSI (Impedance Matching Circuit)

# **Prodi D3 TeknikTelekomunikasi**

**Yuyun Siti Rohmah, MT**

# Fungsi :

 Digunakan untuk menghasilkan impendansi yang tampak sama dari impendansi beban maupun impendansi sumber agar terjadi transfer daya maksimum. Penyesuai impendansi ini hanya dapat diaplikasikan pada rangkaian dengan sumber AC.

### Konsep IMC (Impedance Matching Circuits) 1. Tranfer daya maksimal (konjugate match)

- $\bullet~$ Daya akan sampai ke $Z_L$ dengan maksimum jika  $Z_{\rm S} \equiv Z_{\rm L}^*$  atau  $Z_{\rm L} \equiv$  $Z_S^*$
- Dimana :  $Z_s = R_s + jX_s$  dan  $Z_L = R_L + jX_s$  $iX_L$
- Bagaimana jika  $Z_s \neq Z_L^*$ ?
- Maka tidak akan terjadi transfer daya maksimum, sehingga diperlukan rangkaian penyesuai impedansi (Impedance Matching Circuit  $=$  IMC).

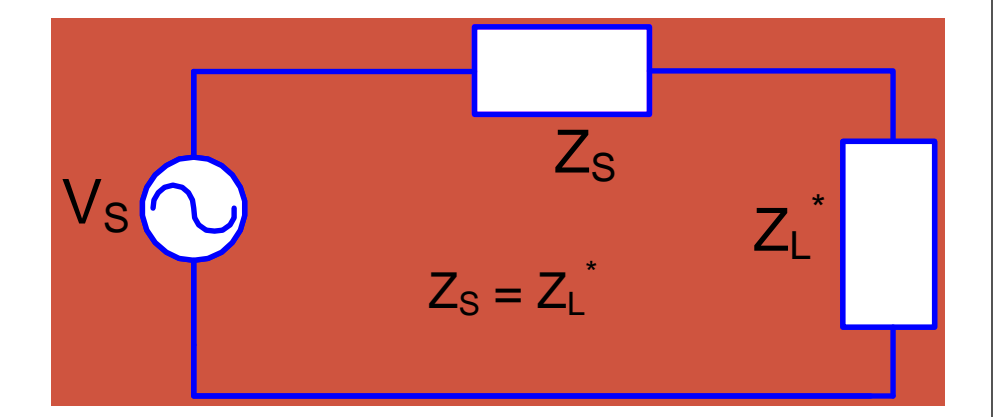

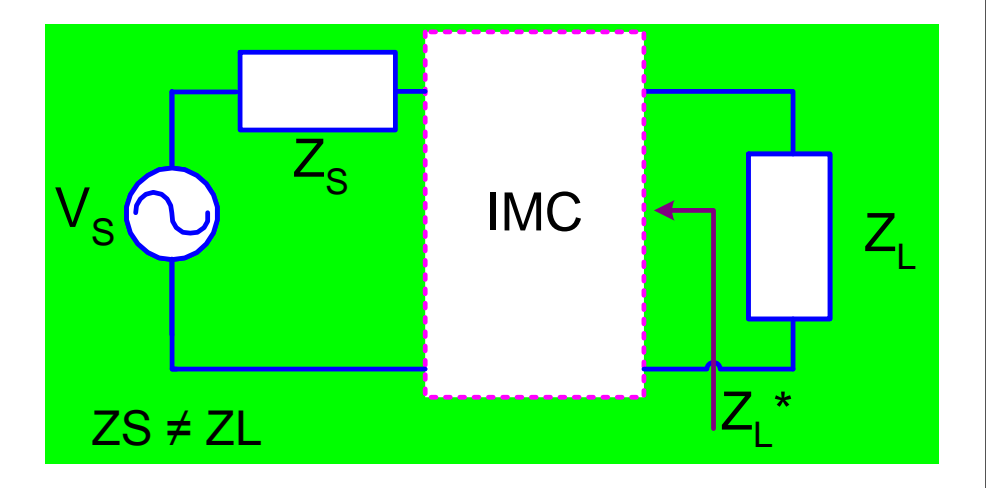

Konsep IMC (Impedance Matching Circuits) 2. Koefisien pantul  $\Gamma$ = $0$ , Z<sub>L</sub> = Z<sub>S</sub>

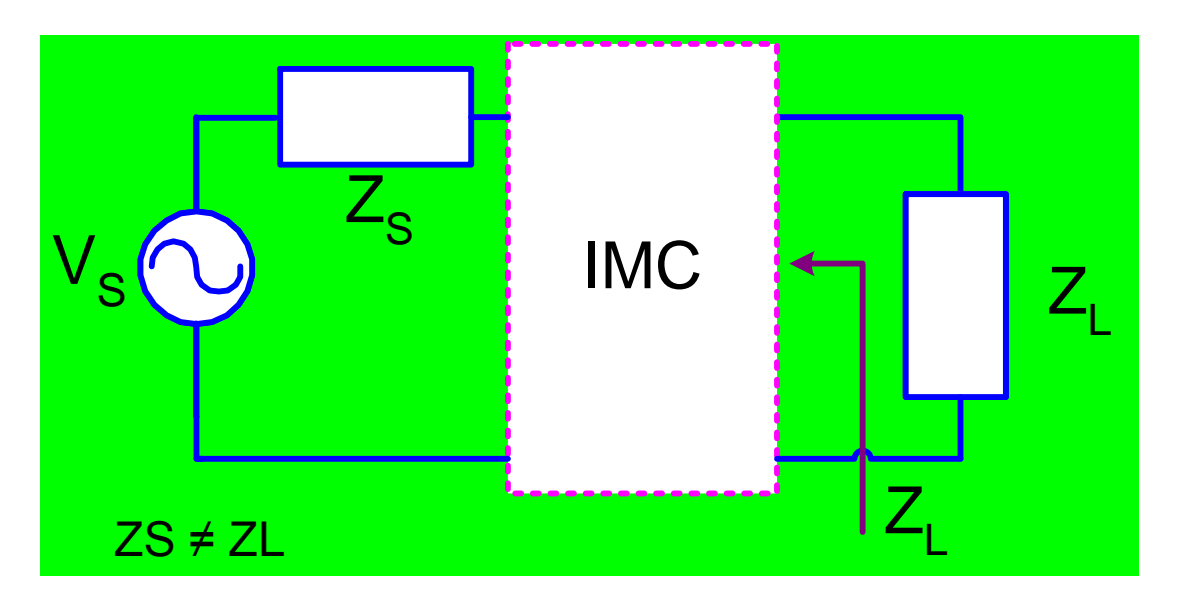

- $\bullet$  Sinyal akan sampai ke Z<sub>L</sub> tanpa cacat akibat pantulan, jika Z<sub>S</sub> = Z<sub>L</sub>
- IMC disini berfungsi membuat supaya **Γ=0**.
- Dalam pembahasan pada bab ini, yang lebih banyak kita diskusikan IMC yang bertujuan agar terjadi transfer daya maksimal (konjugate match)

Berdasarkan bentuk rangkaian dan jumlah elemennya, penyesuai impendansi ini dibagi menjadi 3 :

- **1. Penyesuai impendansi bentuk L (2 elemen)**
- **2. Penyesuai Impendansi bentukT atau (3 elemen)**
- **3. Penyesuai Impendansi multi-elemen (wideband, Low-Q)**
- **Diselesaikan dengan :**
	- **Perhitungan matematis**
	- **Dengan bantuan Smith Chart**

## 1. Penyesuai impendansi bentuk L

- Penyesuai impendansi ini merupakan bentuk penyesuai yang paling sederhana
- Merupakan dasar dari penyesuai impendansi bentukT dan  $b$ entuk  $\Pi$

**a. Impendansi hanya komponen resistif Bila R<sup>s</sup> < R<sup>l</sup> , maka IMC L kanan**

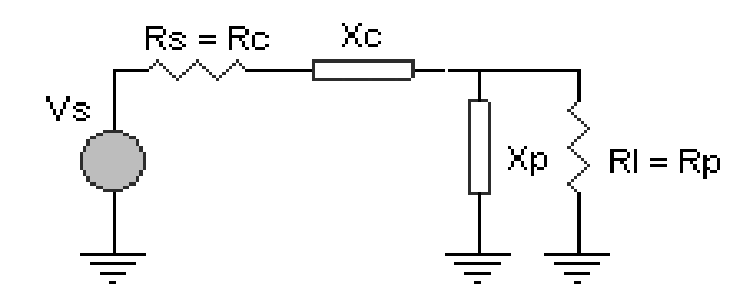

**Ada 2 kemungkinan konfigurasi:**

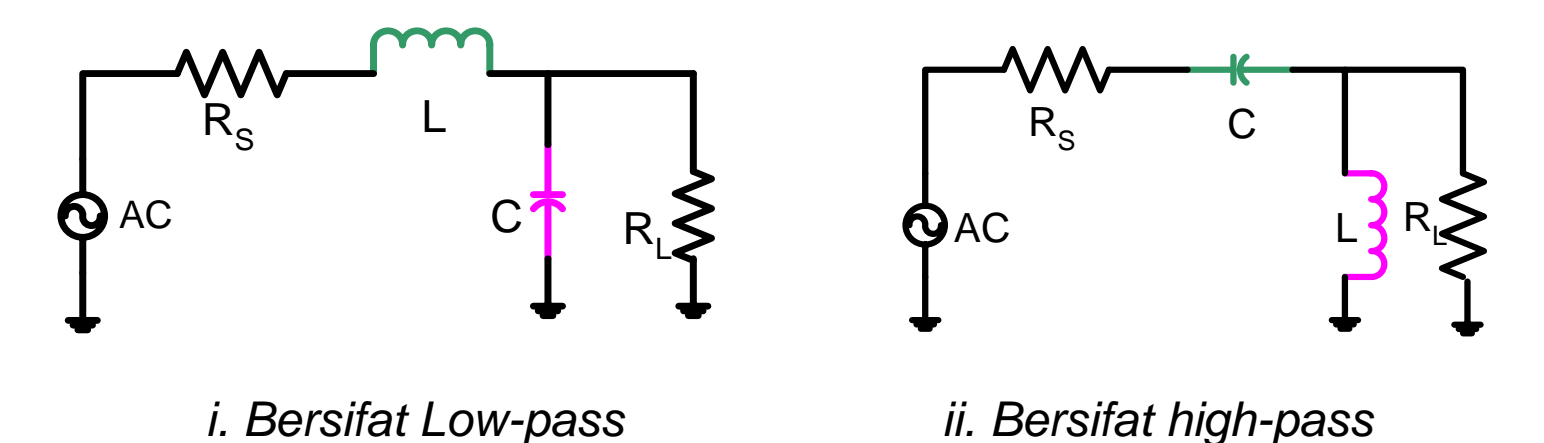

**Rs > Rl, maka IMC L kiri**

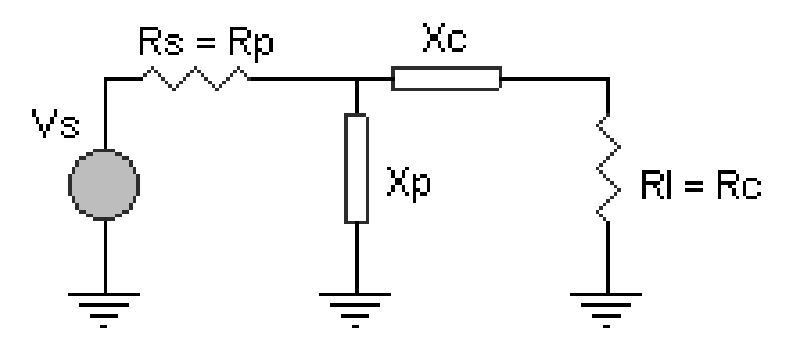

**Ada 2 kemungkinan konfigurasi:**

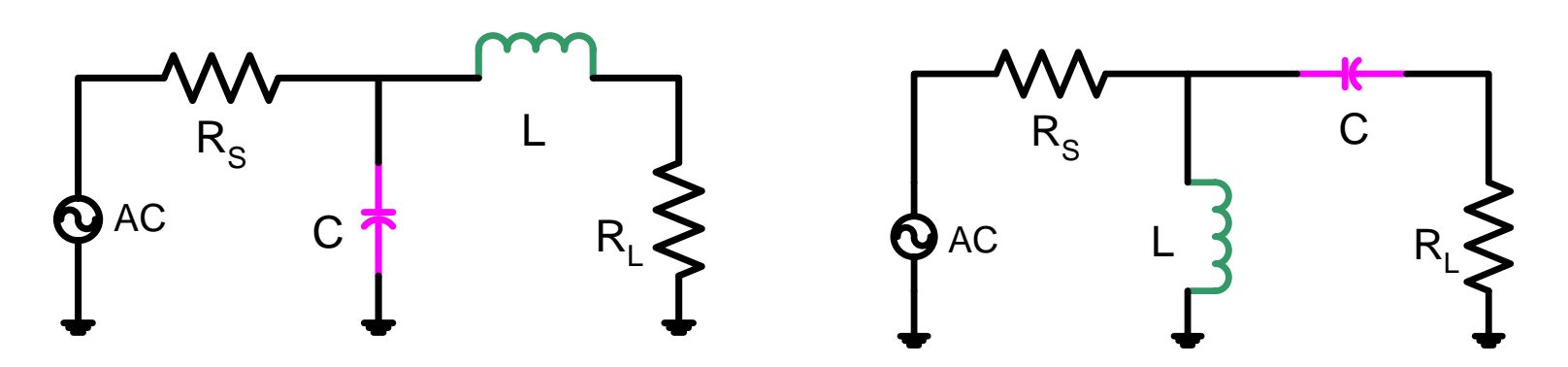

*i. Bersifat Low-pass ii. Bersifat high-pass*

**Rumus yang dipakai :**

$$
Q_{S} = Q_{P} = \sqrt{\frac{R_{P}}{R_{S}} - 1}
$$

$$
Q_{S} = \frac{X_{S}}{R_{S}}
$$

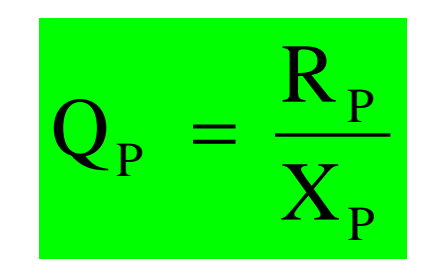

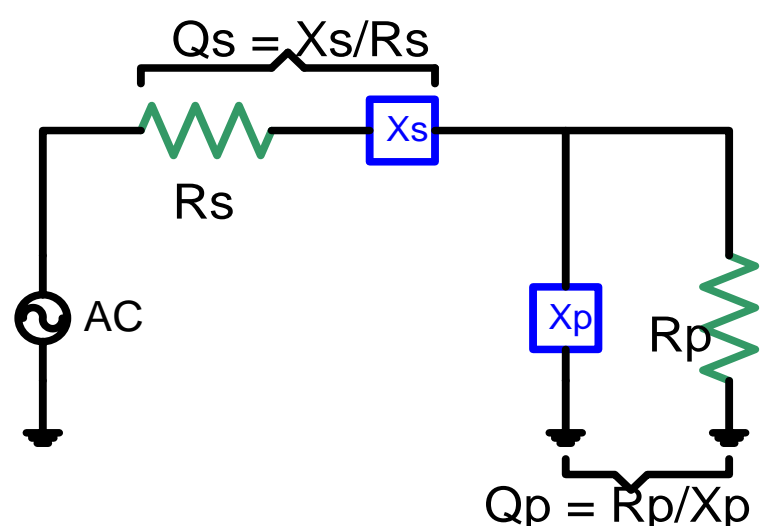

#### **Keterangan :**

- **Qs = Faktor kualitas seri**
- **Xs = Reaktansi Seri = Xc**
- **Xp = Reaktansi Pararel**
- **Qp = Faktor kualitas paralel**
- **Rp = Resistansi paralel (Resistansi yang lebih besar Rsumber atau R<sup>L</sup> )**
- **Rs = Resistansi seri = Rc (Resistansi yang lebih kecil Rsumber atau R<sup>L</sup> )**

- Contoh soal: *(Example 4.1, RF Circuit Design)*
- Rancang suatu IMC bentuk "L" yang menyepadankan  $Rs = 100\Omega$ dan RL = 1K $\Omega$  pada f = 100MHz, dengan sifat meloloskan sinyal DC.
- Penyelesaian: meloloskan sinyal DC berarti bersifat LPF,  $R_S < R_L$ , maka rangkaian pengganti yang dipilih Gbr yang sesuai, yaitu:

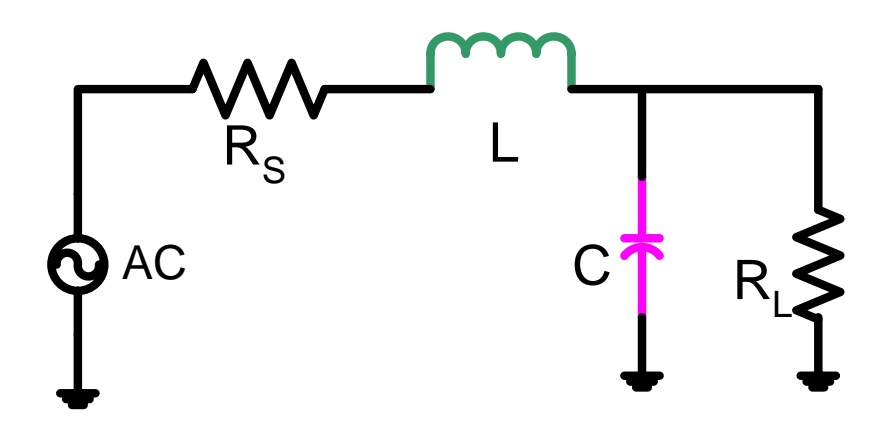

Penyelesaian: (lanjutan)

$$
Q_{s} = Q_{p} = \sqrt{\frac{R_{p}}{R_{s}} - 1} = \sqrt{\frac{1000}{100} - 1} = \sqrt{9} = 3
$$
\n
$$
Q_{s} = \frac{X_{s}}{R_{s}} \quad \text{sehingga } X_{s} = Q_{s} \times R_{s} = 3 \times 100 = 300 \Omega
$$
\n
$$
X_{s} = X_{L} = 2 \text{ T/L} \quad \text{sehingga } L = \frac{X_{L}}{2\pi f} = \frac{300}{2\pi 10^{8}} = 4.77 \times 10^{-7} \text{ H} = 477 \text{ nH}
$$
\n
$$
Q_{p} = \frac{R_{p}}{X_{p}} \quad \text{sehingga } X_{p} = \frac{R_{p}}{Q_{p}} = \frac{1000}{3} = 333,3 \Omega
$$
\n
$$
X_{p} = X_{c} = \frac{1}{2\pi f C} \quad \text{sehingga } C = \frac{1}{2\pi f X_{c}} = \frac{1}{2\pi 10^{8}.333,3} = 4.8 \text{ pF}
$$
\n
$$
Q_{AC} \quad \text{A,8 pF} \quad \text{A}
$$

- **b. Bila impendansi sumber atau beban bilangan kompleks:**
	- **Terdapat 2 prinsip dasar yaitu absorbsi dan resonansi**
	- **Dasar perhitungan masih menggunakan sumber atau beban bilangan riil (resistif saja).**

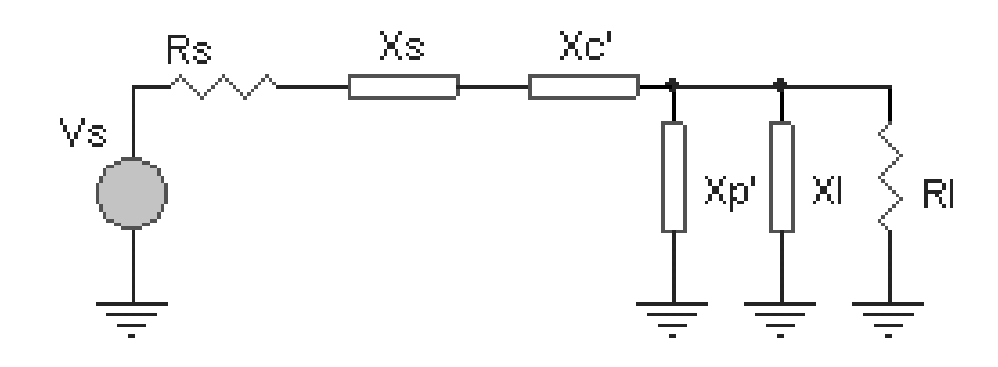

**langkah-langkah :**

**Absorbsi :**

- **1. Anggap impendansi beban dan impendansi sumber hanya komponen resistif.**
- **2. Hitung Xc-total (atau Xseri total) dan Xp-total**
- **3. Lakukan absorbsi sehingga:**  $j(X_s + X_c) = jX_{\text{serial}}$  (untuk komponen induktif)  $j(X_L / X_P) = jX_{parallel total}$  (untuk komponen kapasitif) **XC' dan XP' adalah hasil yang kita hitung!**

### Contoh:

14

 Dengan menggunakan metode absorbsi, rancanglah IMC bentuk "L" pada 100MHz dengan sifat meloloskan sinyal DC pada rangkaian berikut:

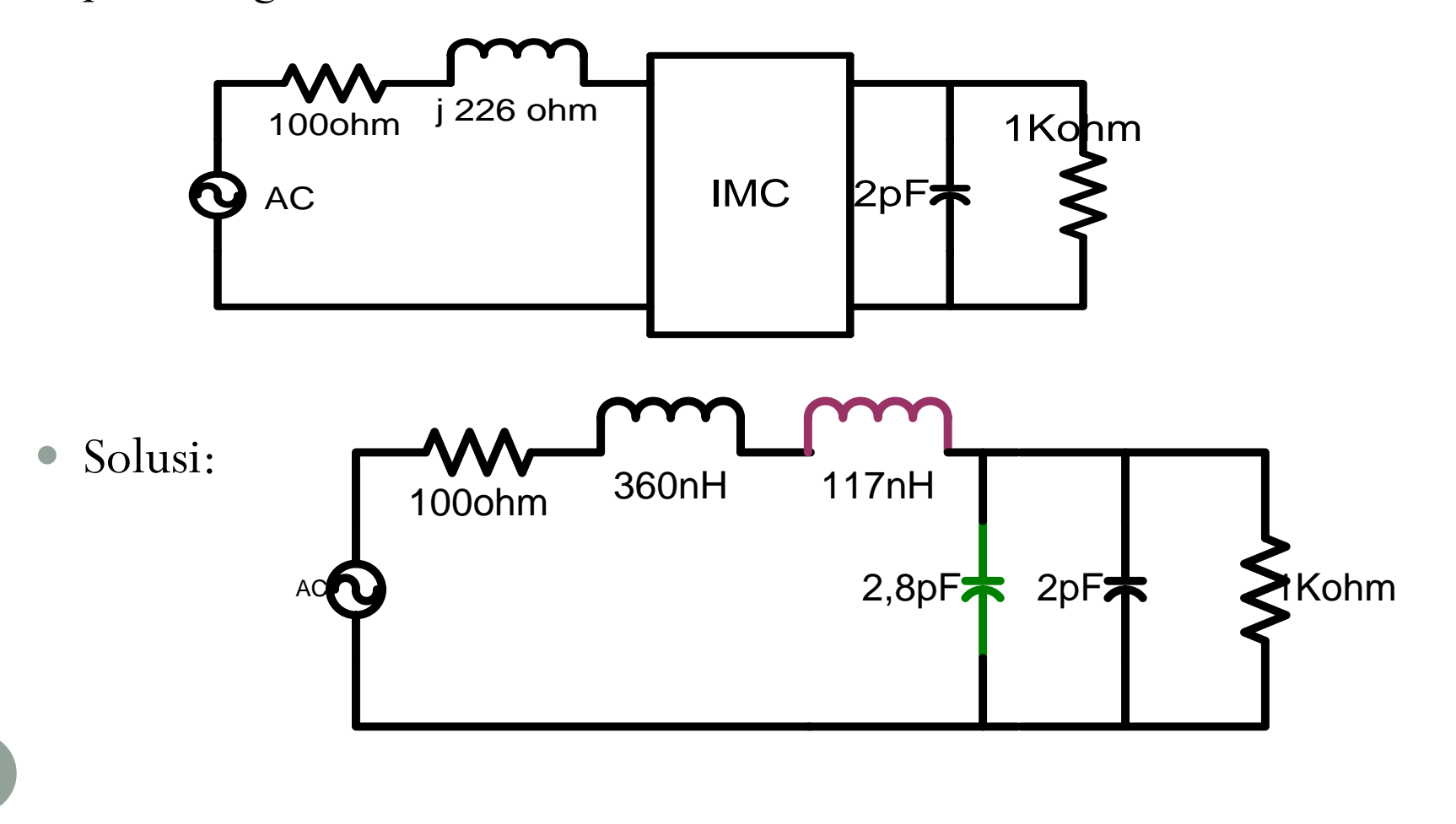

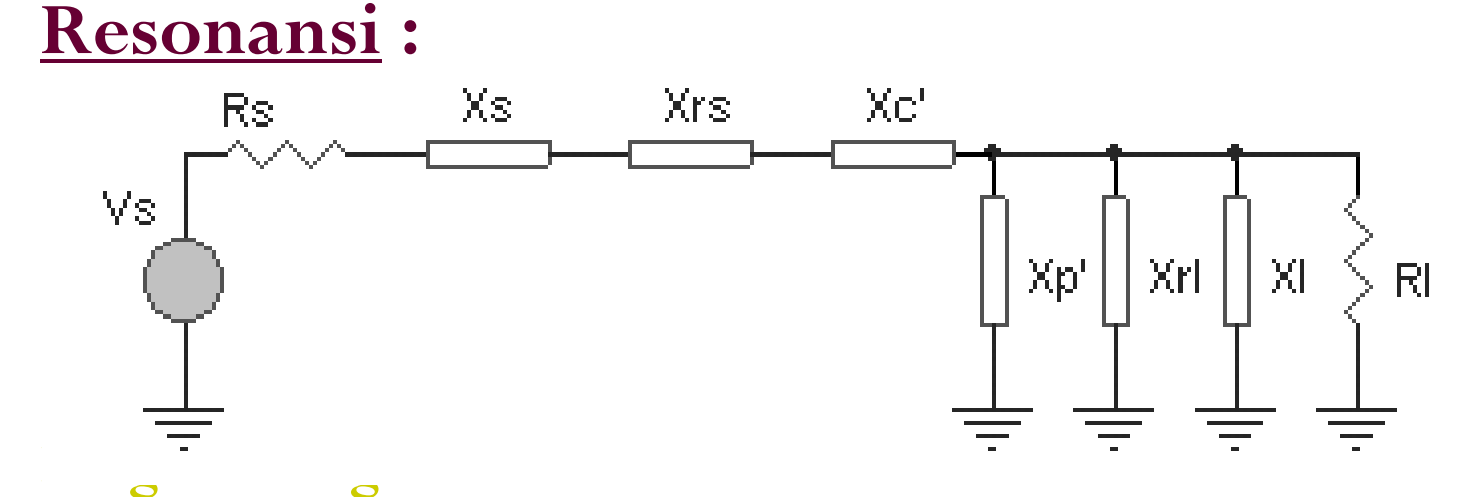

- **1. Hitung harga Xrl dan Xrs agar pada beban dan sumber terjadi resonansi (menghilangkan komponen imajiner pada beban dan sumber).**
- **2. Setelah terjadi resonansi pada beban dan sumber, hitung Xp' dan Xc'. (gunakan: impendansi beban = Rl dan impendansi sumber = Rs)**
- **3. Hitung Xc' seri-dengan Xrs maupun Xp' paralel-dengan Xrl.**

#### Contoh:

 Rancanglah suatu IMC yang dapat memblock sinyal DC antara beban-sumber rangkaian dibawah ini, pada frekuensi operasi 75 MHz. Gunakan metode resonansi.

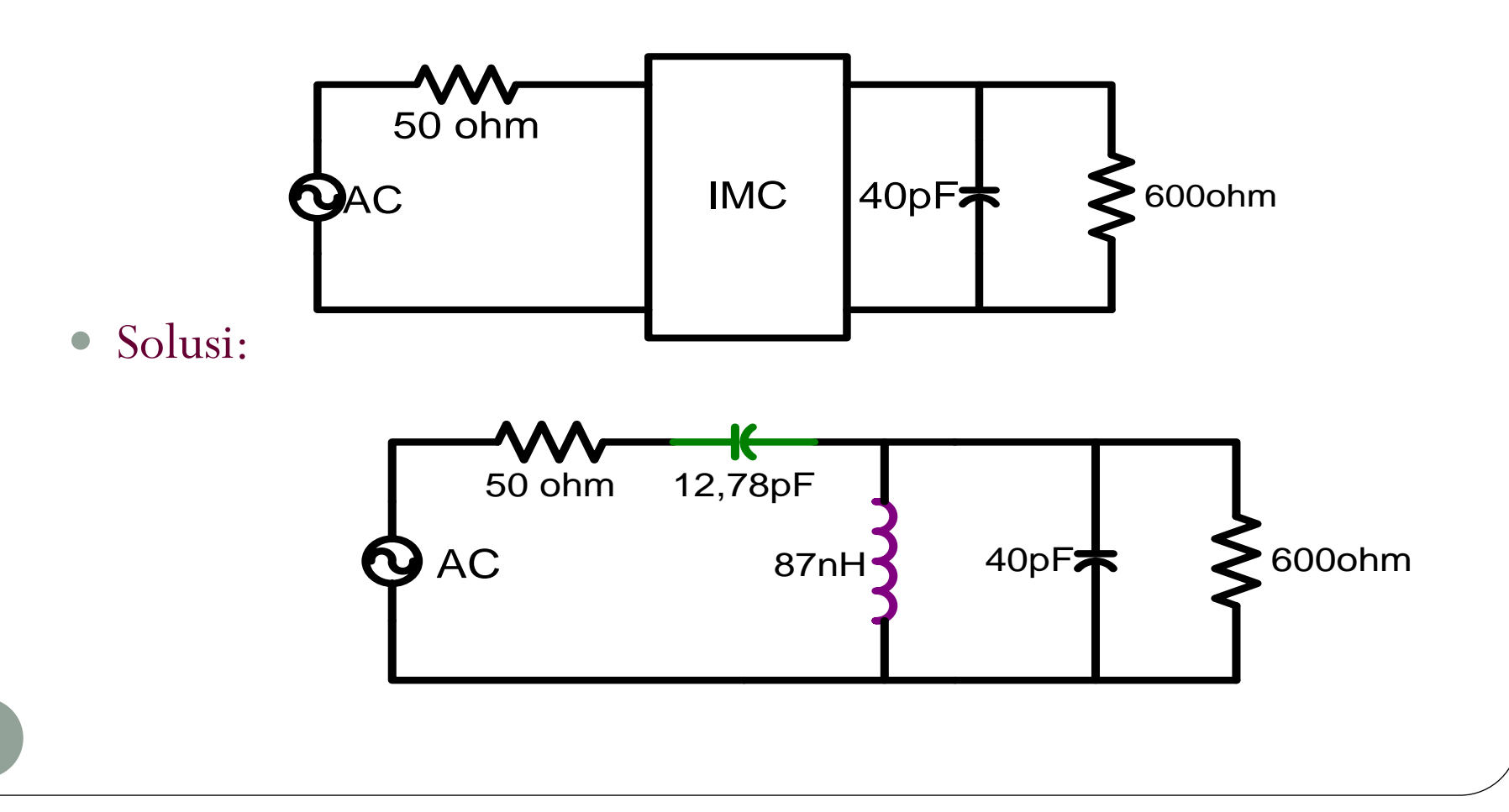

- 2. Penyesuai Impendansi 3 Elemen: (sumber dan beban resistif)
	- **Bentuk T:**

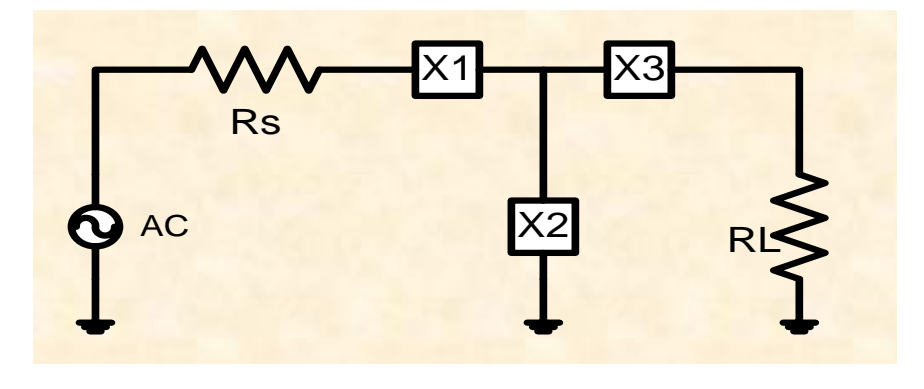

**Bentuk**  $\Pi$ 

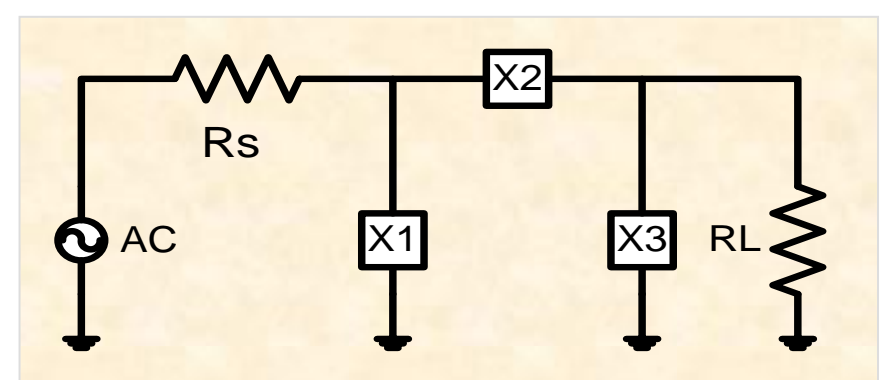

- Digunakan untuk memperoleh Bandwidth yang lebar (Q yang rendah)
- Merupakan penggabungan dari IMC L kiri dan IMC L kanan

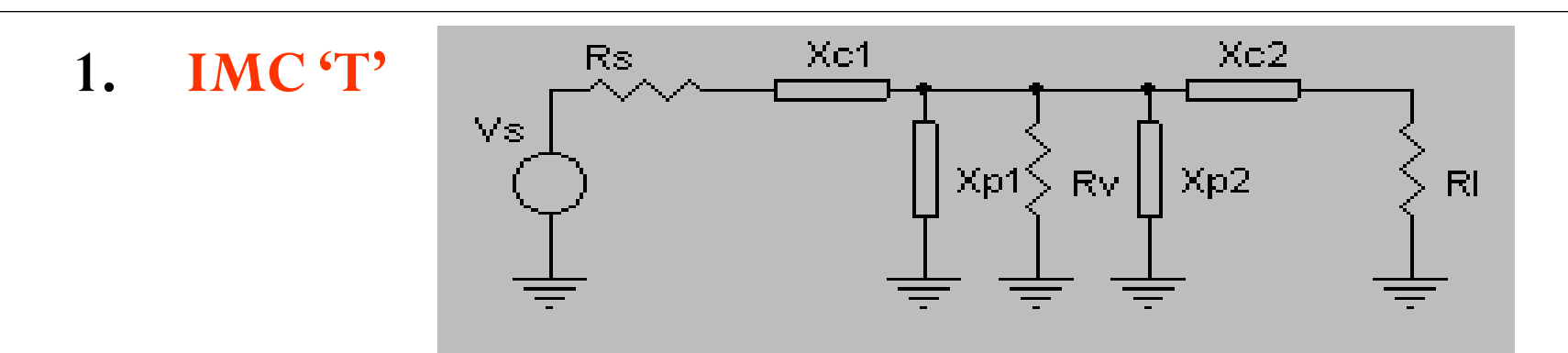

 $\bullet$  R<sub>v</sub> (R<sub>virtual</sub>) ditentukan harus lebih besar dari Rs maupun Rl dan dihitung berdasarkan Q yang diinginkan.

$$
Q = \sqrt{\frac{R_v}{R_{\text{kecil}}}}
$$
  
 
$$
Xc_1 \text{ dan } Xp_1 \text{ meny}
$$
  
menyepadankan R,  
 
$$
Xp_1 \text{ dan } Xp_2 \text{ dapat}
$$

• 
$$
Q = \sqrt{\frac{N_y}{R}} - 1
$$
 R<sub>kecil</sub> = Pilih yg kecil [R<sub>s</sub>, R<sub>l</sub>]

- $\bullet$   $Xc_1$  dan  $Xp_1$  menyepadankan  $R_s$  dengan  $R_v$ ;  $Xc_2$  dan  $Xp_2$ menyepadankan R<sub>v</sub> dengan R<sub>l</sub>
- $\bullet$   $Xp_1$  dan  $Xp_2$  dapat digabungkan menjadi satu komponen.

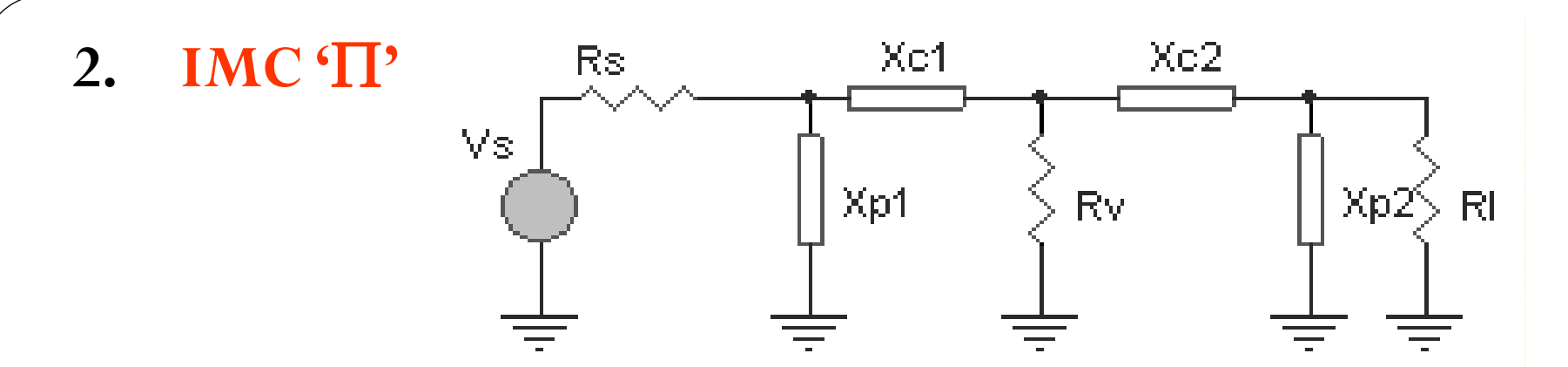

 $\bullet$  R<sub>v</sub> (R<sub>virtual</sub>) ditentukan harus lebih kecil dari R<sub>s</sub> maupun R<sub>l</sub> dan dihitung berdasarkan Q yang diinginkan.

$$
Q = \sqrt{\frac{R_{\text{besar}}}{R_{\text{v}}}} - 1
$$
  $R_{\text{besar}} = \text{Pilih yg besar [R]}$ 

$$
R_{\text{besar}} = \text{Pilih yg besar } [R_s, R_l]
$$

- $\bullet$   $\quad$   $\rm Xc_1$  dan  $\rm Xp_1$  menyepadankan  $\rm R_s$  dengan  $\rm R_v$
- $\bullet$   $\quad$   $\rm Xc_2$  dan  $\rm Xp_2$  menyepadankan  $\rm R_{v}$  dengan  $\rm R_{l}$
- $\bullet$   $Xc_1$  dan  $Xc_2$  dapat digabungkan menjadi satu komponen.  $R_{\text{besar}} = \text{Pilih yg besar } [R_s, R_l]$ yepadankan  $R_s$  dengan  $R_v$ yepadankan  $R_v$  dengan  $R_l$ t digabungkan menjadi satu komponen.

## Kerjakan !

- Rancanglah 4 kemungkinan konfigurasi IMC bentuk "T" untuk menyepadankan R<sub>S</sub>=10Ω dan R<sub>L</sub>=50Ω dengan Q=10, pada frekuensi operasi 100 MHz.
- Rancanglah 4 kemungkinan konfigurasi IMC bentuk "π" yang menyepadankan R<sub>S</sub>=100 $\Omega$ , R<sub>I</sub>=1000 $\Omega$ , dengan faktor kualitas Q = 15 , pada frekuensi operasi 100 MHz.

3. Penyesuai impendansi multi elemen (Q rendah)

#### Bila ingin memperlebar Bandwidth

- Dilakukan dengan cara mengkaskadekan beberapa buah IMC Lsection.
- $\checkmark$  Contoh : L kanan tiga tingkat (R<sub>S</sub> > R<sub>L</sub>)

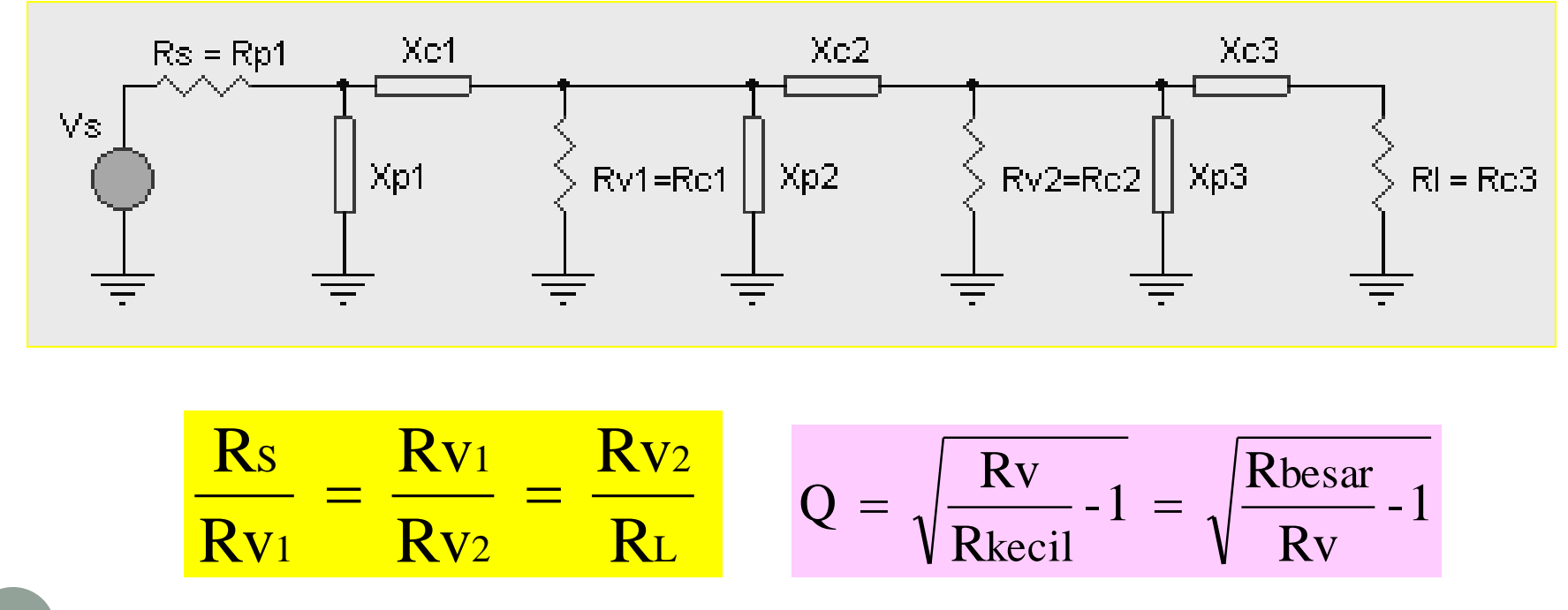

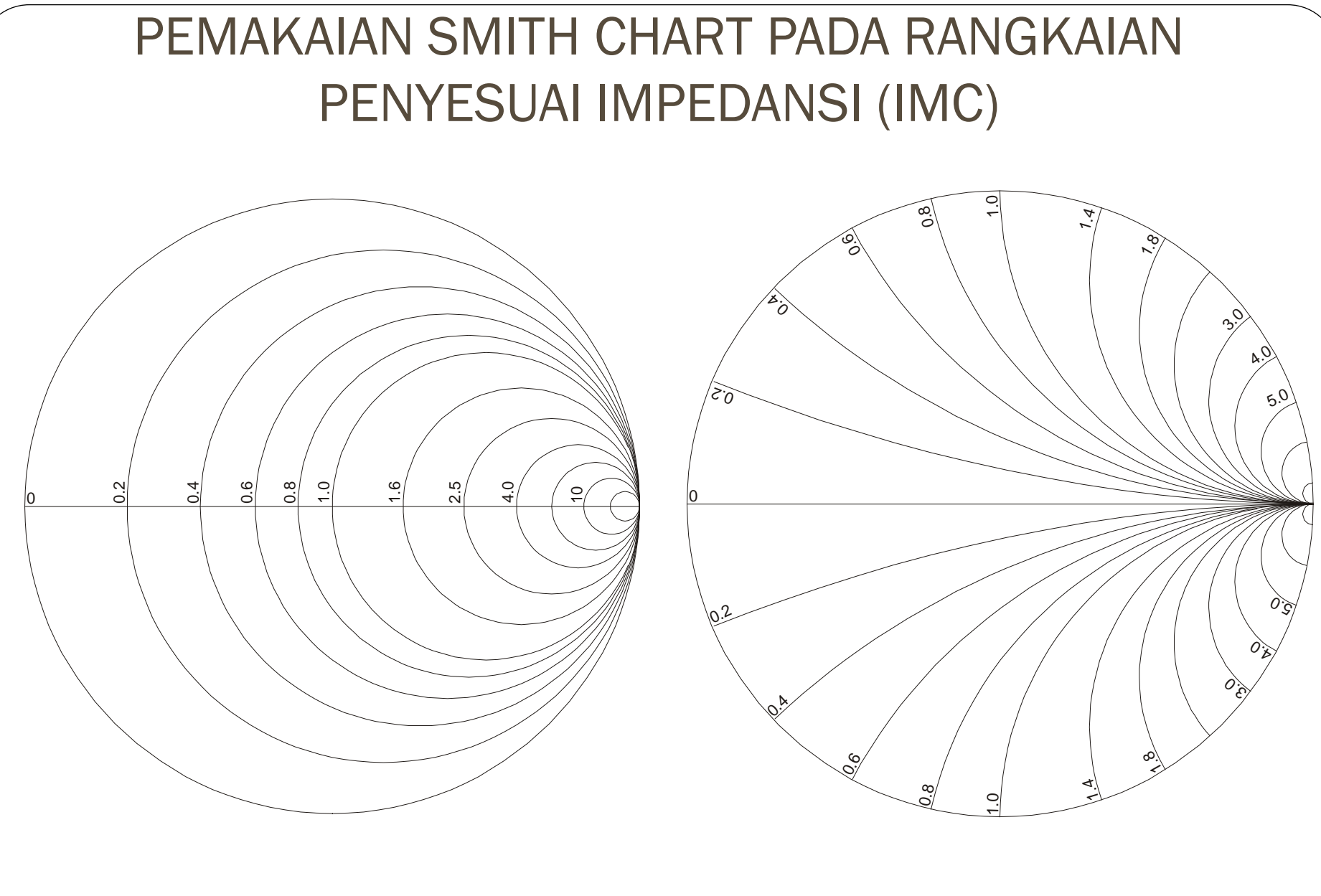

**Lingkaran Resistansi konstan Lingkaran Reaktansi konstan**

#### Penggambaran Harga Impedansi dan Admitansi

Contoh :

- penentuan titik impendansi dan admittansi yaitu:
	- **Z1 = ( 0,2 + j 0,2 ) ohm**
		- **Y2 = ( 0,6 + j 0,6 ) mho**
	- **Z3 = ( 0,6 + j 1,4 ) ohm**
		- $Y4 = (0,2 j,0,2)$  mho
		- **Y5 = ( 0,6 – j 0,6 ) mho**

**Z6 = ( 0,6 – j 1,4 ) ohm** 

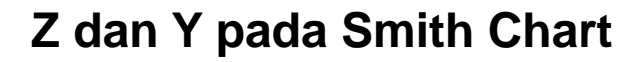

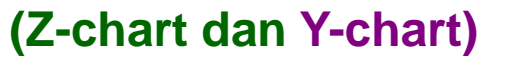

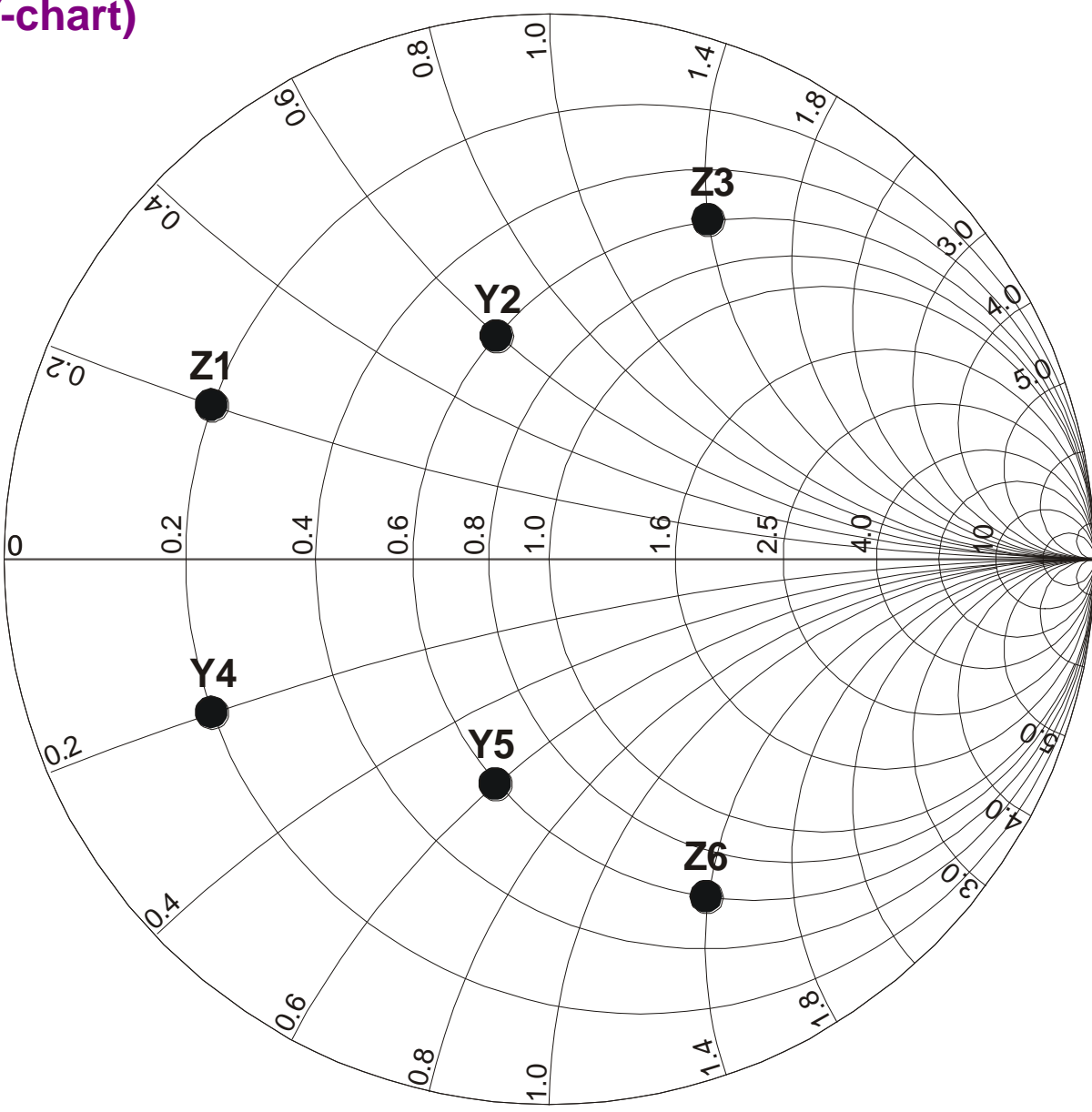

24

#### 2. Normalisasi Impedansi Pada Smith Chart

- Jika Z cukup besar untuk harga resistansi dan reaktansi :
	- maka titik tersebut pada Smith Chart akan berada di daerah lingkaran kecil sehingga diperlukan normalisasi/pembagi tertentu.
- Contoh :
	- Z = 100 + j150 ohm, maka angka pembagi yang dapat dipakai, misalkan  $N=100$ ,
	- Z ternormalisasi:  $Z_n = 1 + j1, 5$  ohm

### 3. Konversi Impedansi ke Admitansi

$$
Y = \frac{1}{Z} = G \pm jB
$$

- Keterangan :
	- $\bullet$  G = konduktansi dalam mho
	- $\bullet$  B = suseptansi dalam mho
	- Dengan bantuan Smith Chart, untuk mengkonversi Z ke Y dan sebaliknya dapat dilakukan dengan membuat titik Z dan Y yang memiliki jarak sama ke pusat lingkaran ( $R = 1\Omega$ ) dan keduanya berbeda 180<sup>0</sup> satu sama lain.

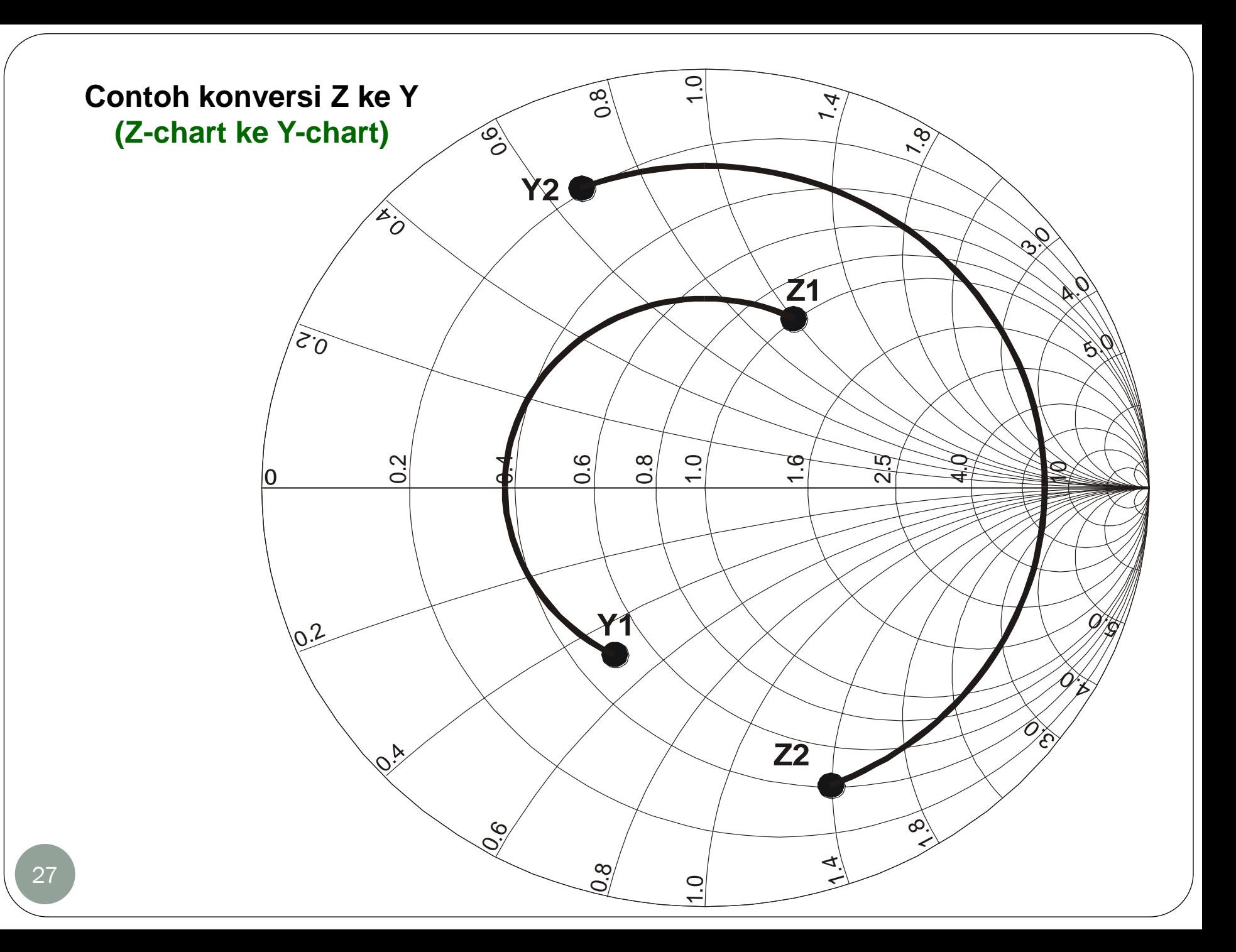

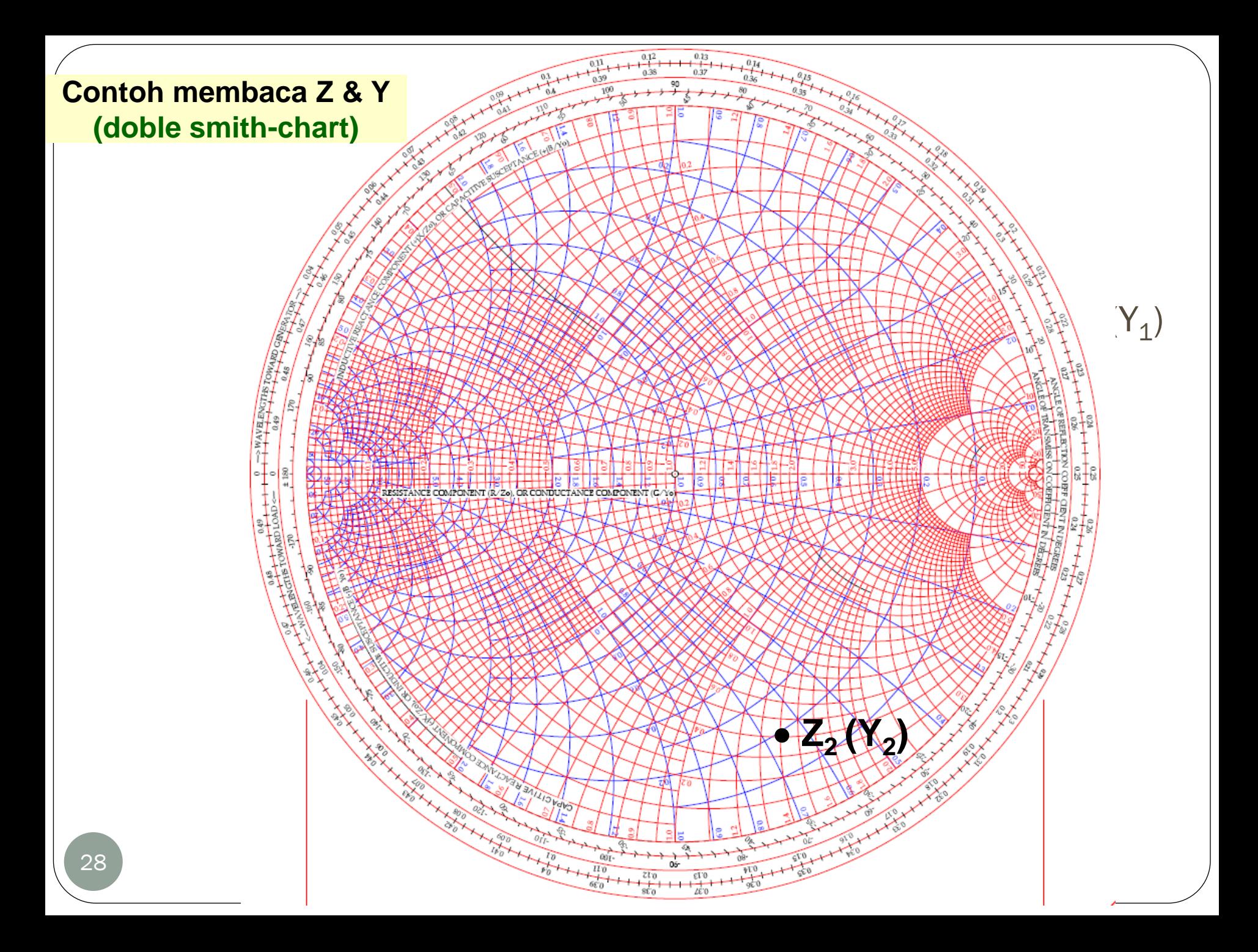

4. Manipulasi Impedansi Pada Smith Chart

- penambahan kapasitor seri menyebabkan perputaran Z berlawanan arah dengan perputaran jarum jam pada lingkaran resistansi konstan
- penambahan induktor seri menyebabkan perputaran Z searah perputaran jarum jam pada lingkaran resistansi konstan
- Contoh:
	- $\bullet$  impedansi Z = 0,5 + j0,8 ohm diseri dengan reaktansi -j1,0 ohm (berupa C) maka  $Z' = 0,5 + j0,8 - j1,0 = 0,5 - j0,2$ ohm.
	- Z baru ini merepresentasikan harga R seri dengan C.
	- Untuk menggambarkan Z baru di Smith Chart dilakukan dengan memutar titik Z lama sesuai arah komponen yang diseri (berlawanan arah dengan perputaran jarum jam) pada lingkaran R konstan 0,5.

#### 5. Manipulasi Admitansi Pada Smith Chart

- Jika menggunakan **"double smith chart"** berlaku: penambahan induktor paralel menyebabkan perputaranY berlawanan arah dengan perputaran jarum jam pada lingkaran koduktansi konstan penambahan kapasitor paralel menyebabkan perputaranY searah perputaran jarum jam pada lingkaran koduktansi konstan.
- Jika menggunakan "**single smith chart**", **Z-chart** dikonversikan ke **Ychart**, kemudian berlaku aturan di atas:
	- penambahan induktor paralel menyebabkan perputaranY berlawanan arah dengan perputaran jarum jam pada lingkaran koduktansi konstan.
	- penambahan kapasitor paralel menyebabkan perputaranY searah perputaran jarum jam pada lingkaran koduktansi konstan.

Kesimpulan manipulasi impedansi dan admitansi pada SC (double SC)

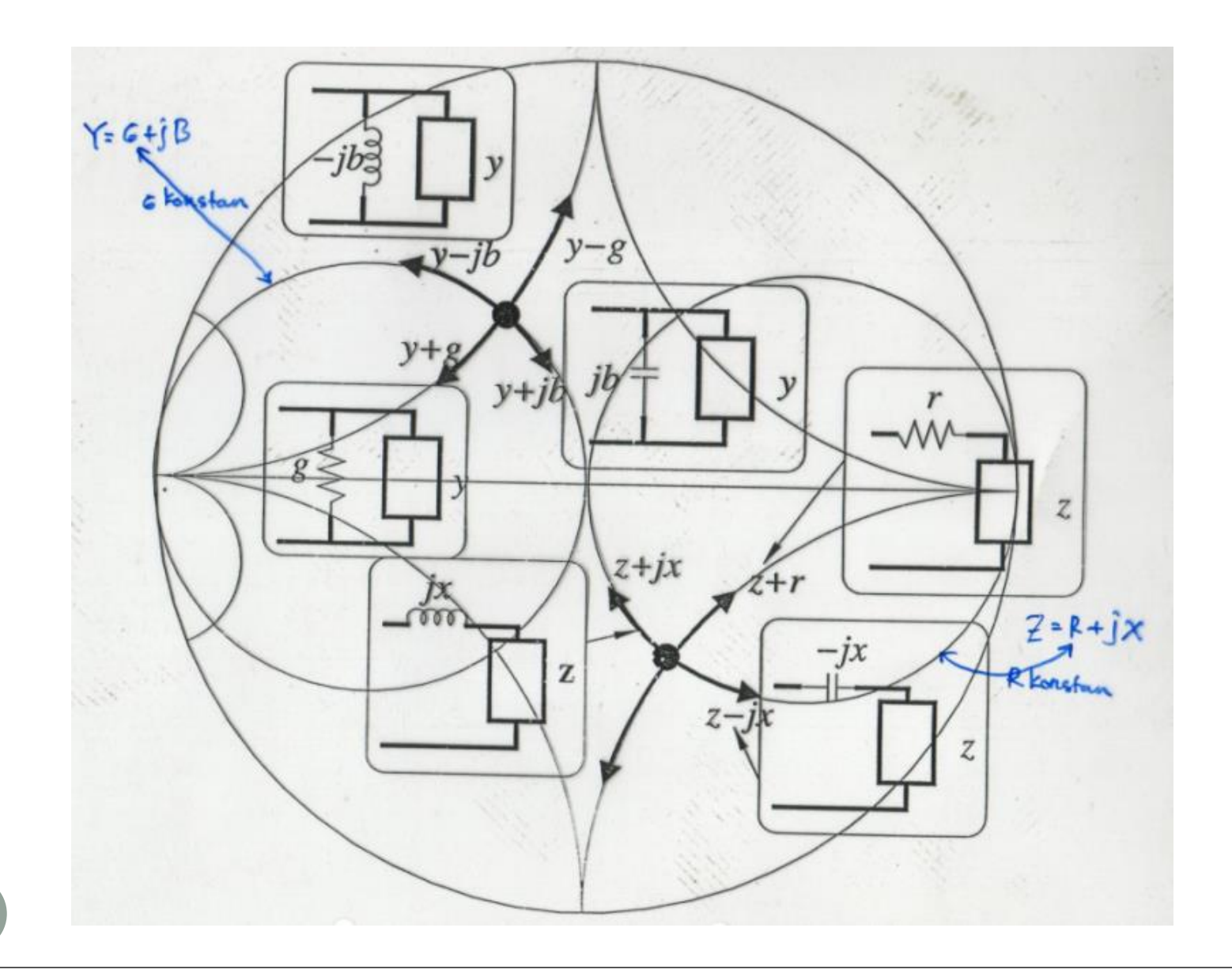

### Contoh : Manipulasi Impedansi dan Admitansi Pada Smith Chart

**pada Double Smith Chart** :

- $Z_1 = (0,2 i0,2)$   $\Omega$  seri dengan **C**  $(-i0,6 \Omega)$  menjadi  $Zt_1 = (0, 2 - i 0, 8) \Omega$ .
- $Z_2 = (0,2 + i,0,2)$   $\Omega$  seri dengan **L**  $(+i,0,6)$  menjadi  $Zt_2 = (0,2 + i 0,8) \Omega$ .
- $Y_3 = (0,2 i,0,2)$  mho paralel dengan **L** (-i 0,6 mho) menjadiYt<sub>3</sub> =  $( 0, 2 - j 0, 8 )$  mho.
- $Y_4 = (0,2 + i,0,2)$  mho paralel dengan **C** (+i 0,6 mho) menjadiYt<sub>4</sub> =  $(0,2 + i0,8)$  mho.

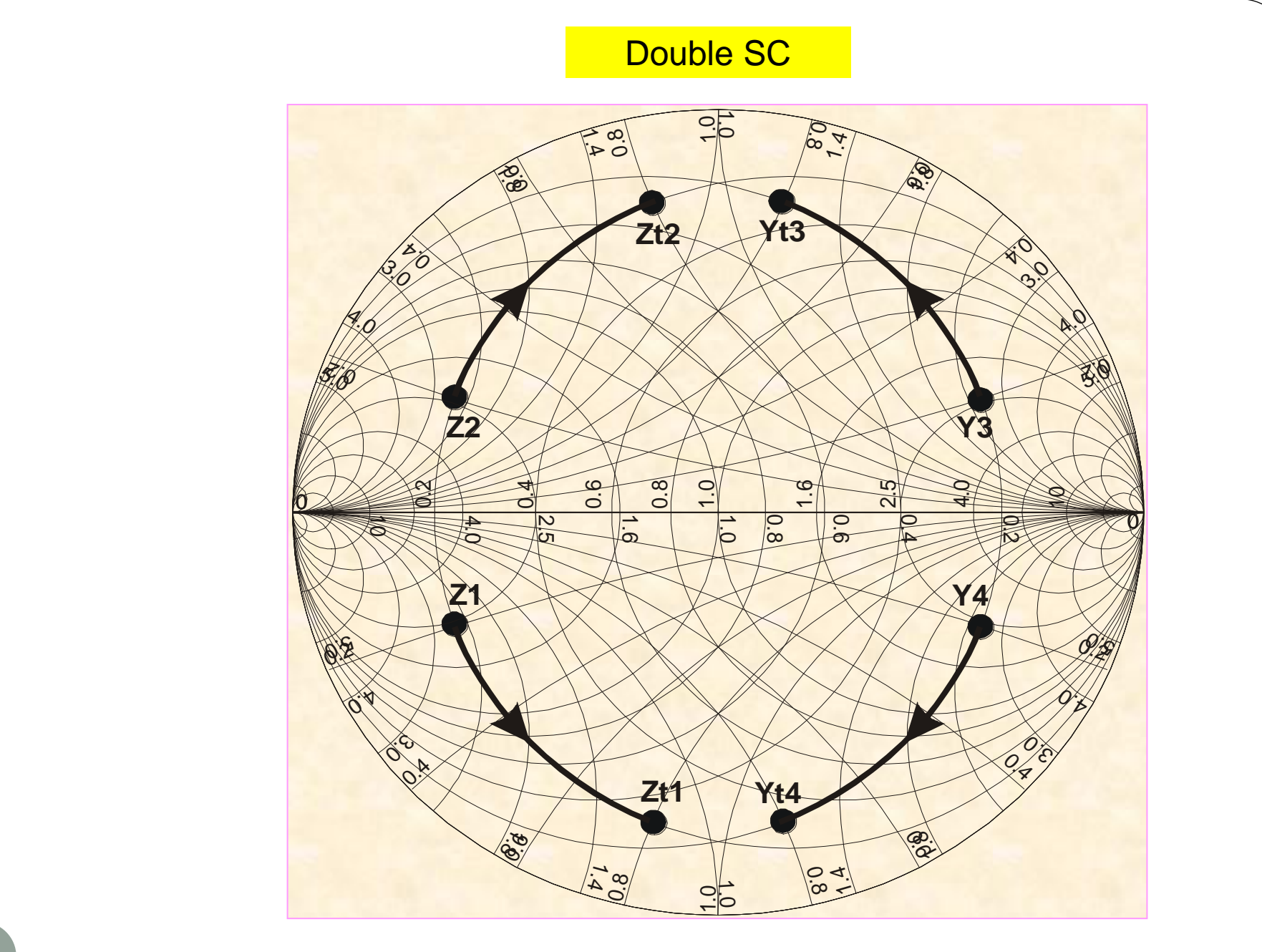

## Contoh : Manipulasi Impedansi dan Admitansi Pada Smith Chart

**pada Single Smith Chart :**

- $Z_1 = (0,2 i,0,2)$   $\Omega$  seri dengan  $C$  (–j0,6  $\Omega$ ) menjadi Zt<sub>1</sub>  $= (0, 2 - i, 0, 8)$   $\Omega$
- $Y_2 = (0,2 + i,0,2)$  mho paralel dengan **C** (+i0.6) mho menjadiYt<sub>2</sub> =  $(0,2 + i 0,8)$  mho
- $Z_3 = (0,6 \cdot j0,6)$   $\Omega$  seri dengan **L** (+j1,0  $\Omega$ ) menjadi Zt<sub>3</sub> =  $(0,6 + j 0,4)$   $\Omega$
- $\bullet$  Y<sub>4</sub> = (1 + j 1,4) mho paralel dengan **L** (-j2,8 mho) menjadi  $Yt_4 = (1 - i 1, 4)$  mho

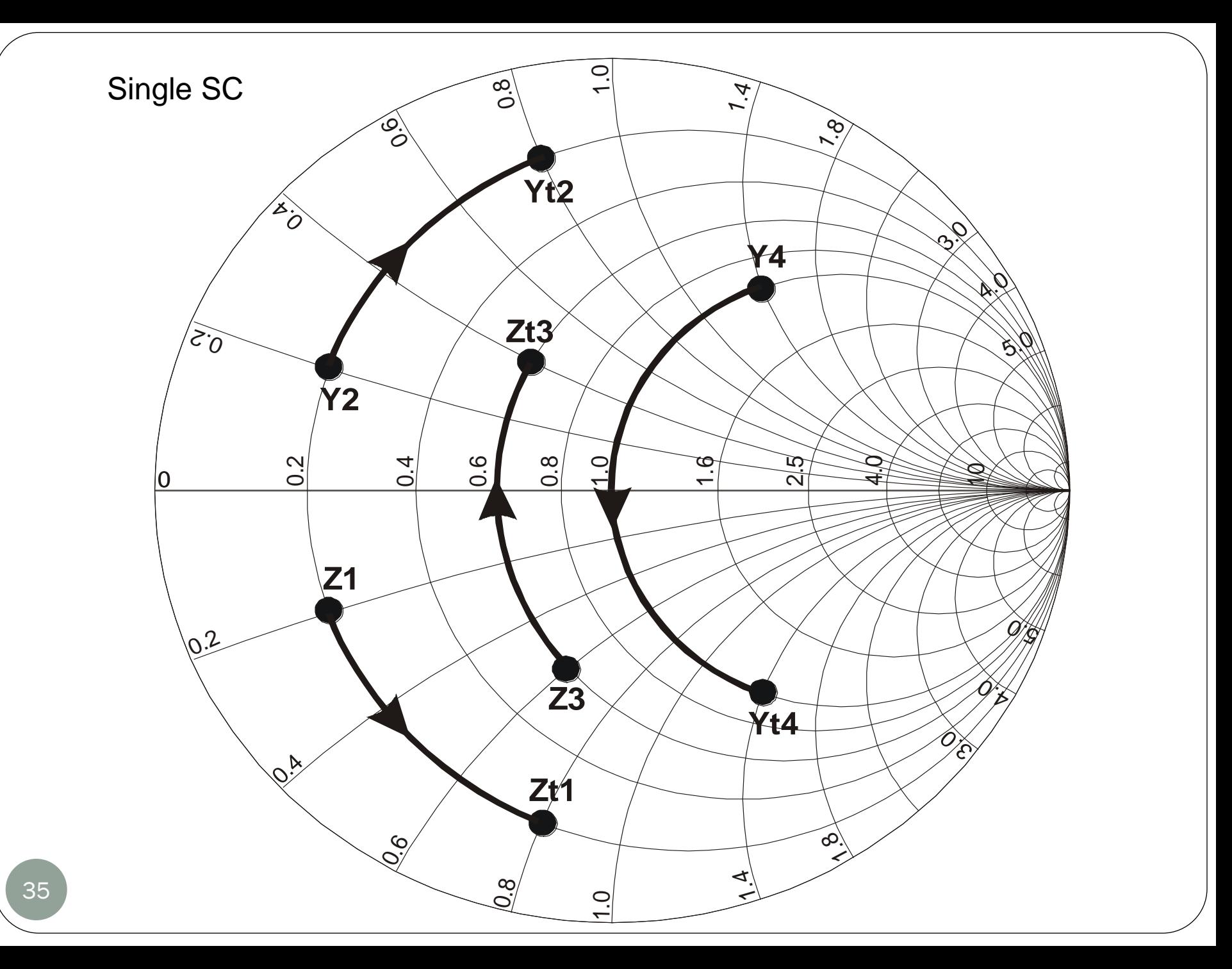

6. Penyesuai Impedansi Pada Smith Chart

#### **a. Penyesuai impedansi 2 elemen.**

- Prosedur pemakaian Smith Chart untuk desain penyesuai impedansi 2 elemen:
	- Tentukan titik **Zbeban (R<sup>L</sup> )** dan **Zsumber** *konjugate* **(RS\*)** atau **Zsumber (R<sup>S</sup> )** dan **Zbeban** *konjugate* **(RL\*)**.
	- $\bullet$  Tentukan titik  $\bm{X}$  yang merupakan pertemuan  $\bm{2}$  titik: [ $Z_{\text{beban}}$  (R<sub>L</sub>) dan  $Z_{\text{sumber}}$   $\text{konjugate (R}_{\text{S}}^*)\text{]}$  atau  $[\mathbf{Z}_{\text{sumber}}(\mathbf{R}_{\text{S}})\text{ dan }\mathbf{Z}_{\text{beban}}$   $\text{konjugate (\textbf{R}_{\text{L}}^*)}\text{]}$ yang sudah diputar pada Resistansi (R) dan lingkaran Konduktansi (G) yang konstan.
	- $\bullet$  Jarak pemutaran titik  $Z_{\text{beban}}$  ( $R_L$ ) dan  $Z_{\text{sumber}}$  *konjugate* ( $R_S^*$ ) atau [ $Z_{\text{sumber}}$ **(R<sup>S</sup> )** dan **Zbeban** *konjugate* **(RL\*)]** menentukan harga dan jenis komponen reaktif yang digunakan sebagai penyesuai impedansi.

Penyesuai Impedansi Pada Smith Chart (cont')

 Contoh pemakaian Smith Chart pada penyesuai impendansi tipe L dengan :

 $R_{\rm s}$  = ( 0,2 – j 0,4 )  $\Omega$  dan  $R_{\rm L}$  = (2,5 – j 2,5)  $\Omega$  atau Y<sub>L</sub> = (  $0,2 + i 0,2$ ) mho

- Sehingga diperoleh dua kemungkinan pemakaian komponen yang digunakan:
- ( solusi I ), L1 dengan reaktansi (+j) 1,4 ohm dan C1 dengan suseptansi (+j) 0,8 mho
- ( solusi II ), C2 dengan reaktansi (-j) 0,6 ohm dan L2 dengan suseptansi (-j) 1,2 mho

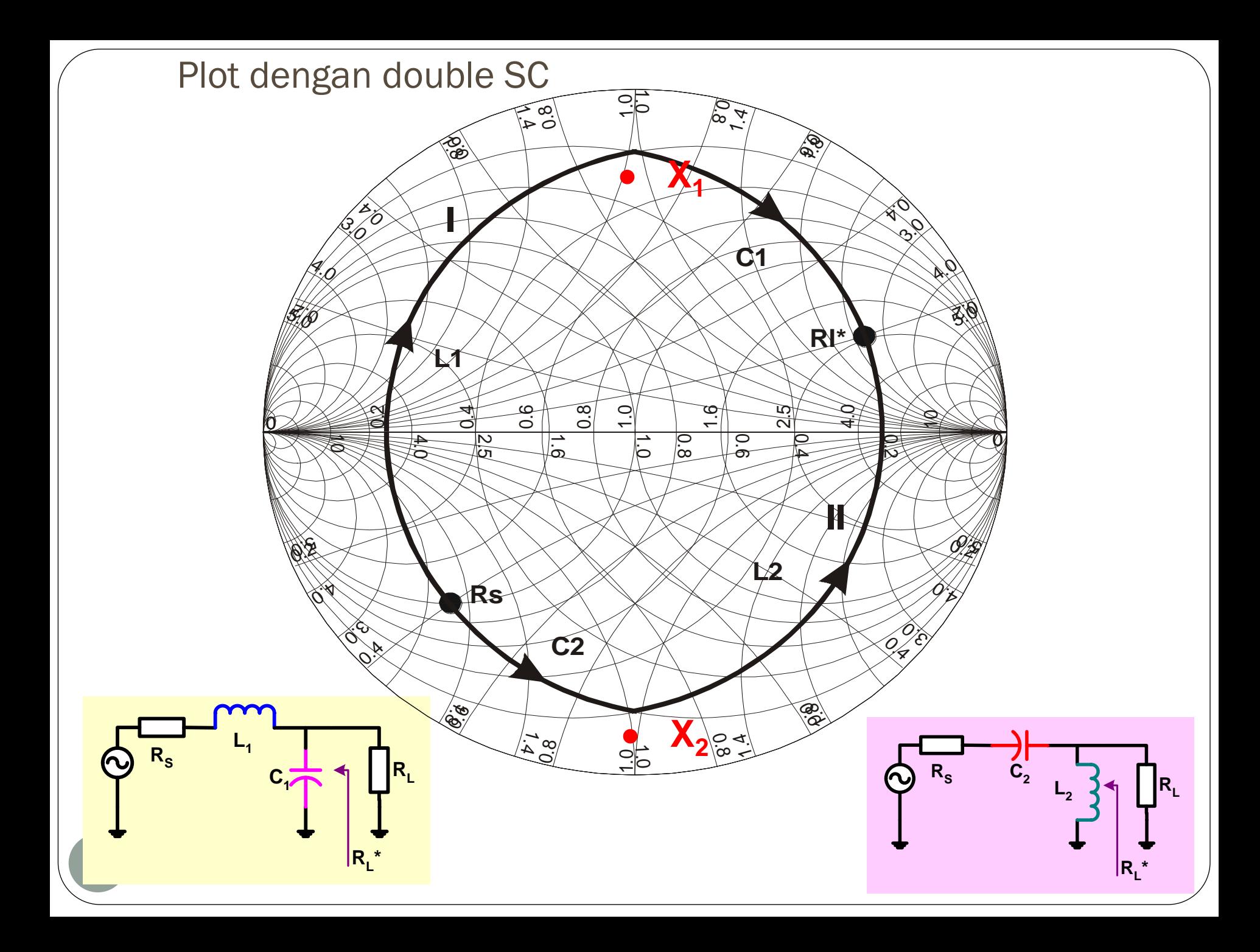

### **b.Penyesuai impedansi 3 elemen**

 **Prosedur desain IMC 3 elemen** (T atau  $\Pi$  section):

- **Gambar lengkungan Q konstan pada Q tertentu. (Titik-titik Q pada Smith Chart didefinisikan sama dengan Q pada impedansi seri yaitu rasio reaktansi terhadap resistansi)**
- **Gambar titik Zbeban (R<sup>L</sup> ) dan Zsumber** *konjugate* **(RS\*) atau Zsumber (R<sup>S</sup> )dan Zbeban** *konjugate* **(RL\*).**
- **Putar salah satu titik dengan 3 kali pemutaran pada lingkaran Resistansi (R) dan lingkaran Konduktansi (G) konstan sehingga bertemu pada titik lainnya. Pemutaran titik dilakukan di dalam lengkung Q yang sudah diplot.**
- **Jarak pemutaran titik ke titik lainnya merupakan harga komponen reaktif yang digunakan sebagai rangkaian IMC.**

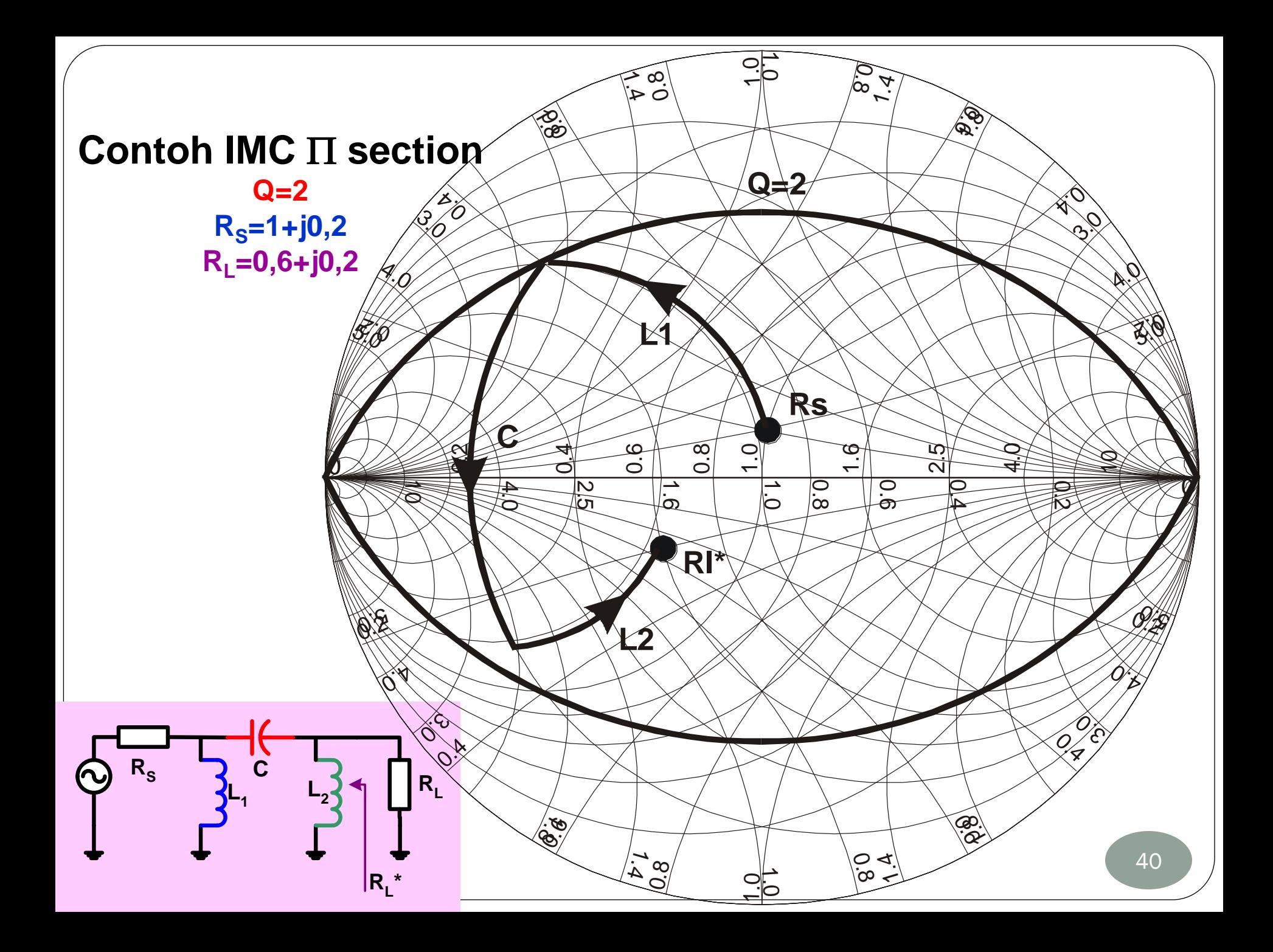

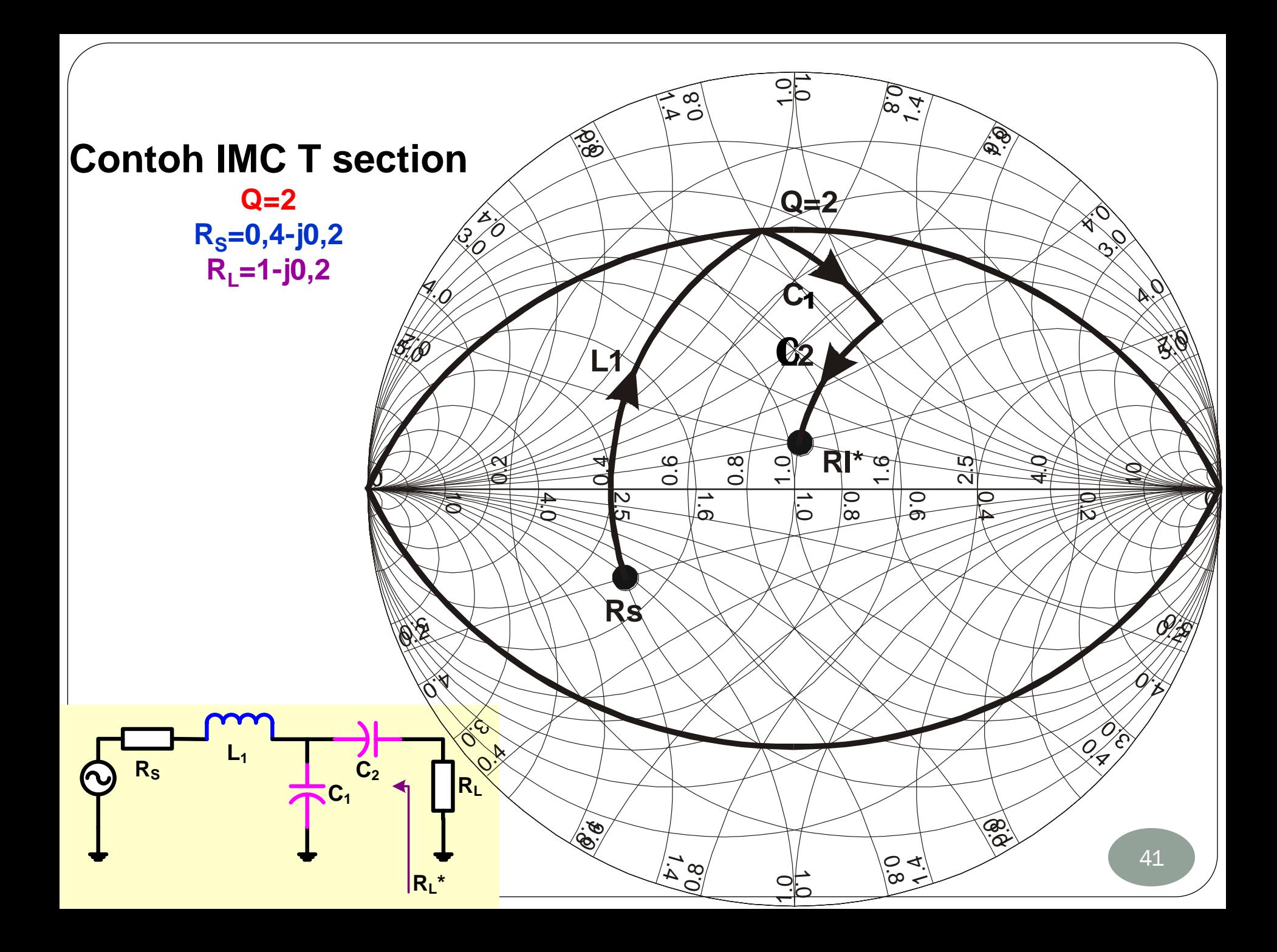

Persamaan-persamaan untuk denormalisasi:

Komponen C seri: Komponen L seri:

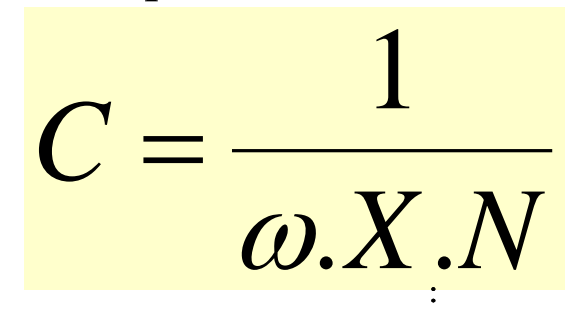

Komponen C paralel: Komponen L paralel:

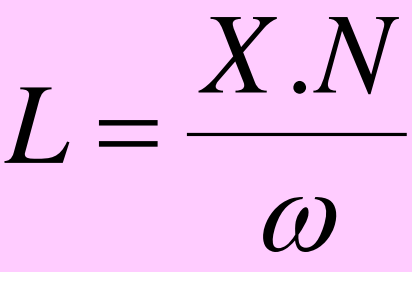

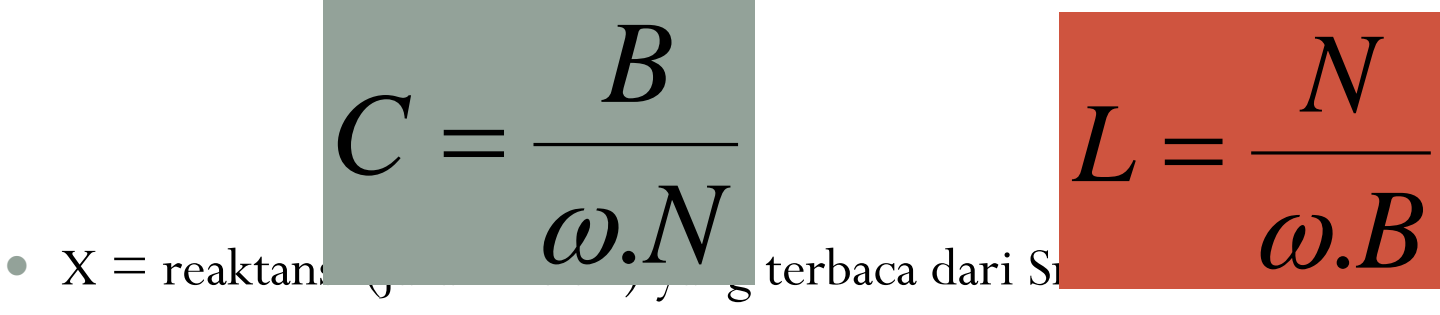

- B = suseptansi (jarak 2 titik) yang terbaca dari Smith Chart
- N = angka penormalisasi impedansi sumber dan beban
- $\omega = 2 \cdot \pi \cdot f$

## Buktikan solusi:

1. Rancanglah suatu IMC dua elemen yang menyepadankan beban  $Z_L$  $= 200 - i100 \Omega$  dan saluran transmisi dengan  $Z_{\text{o}} = 100 \Omega$  ( $\rightarrow$  Zs) pada frekuensi kerja 500 MHz Solusi:

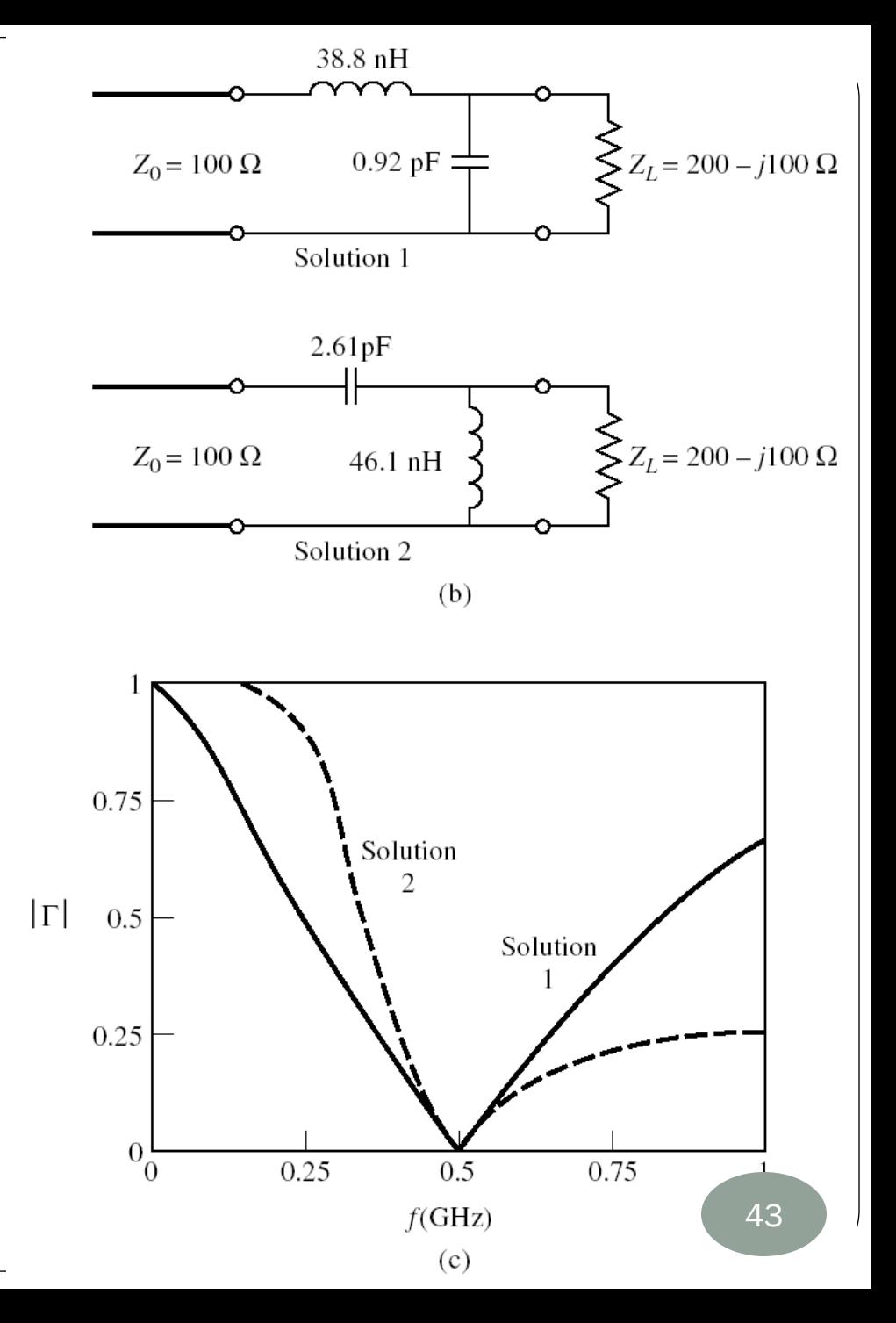

## Buktikan solusi:

- 2. Rancanglah IMC 2-elemen dengan Smith Chart yang bisa menyepadankan sumber sebesar 25 – j15 ohm dengan beban 100 – j25 ohm pada 60 MHz dan IMC harus bersifat LPF
	- Solusi:

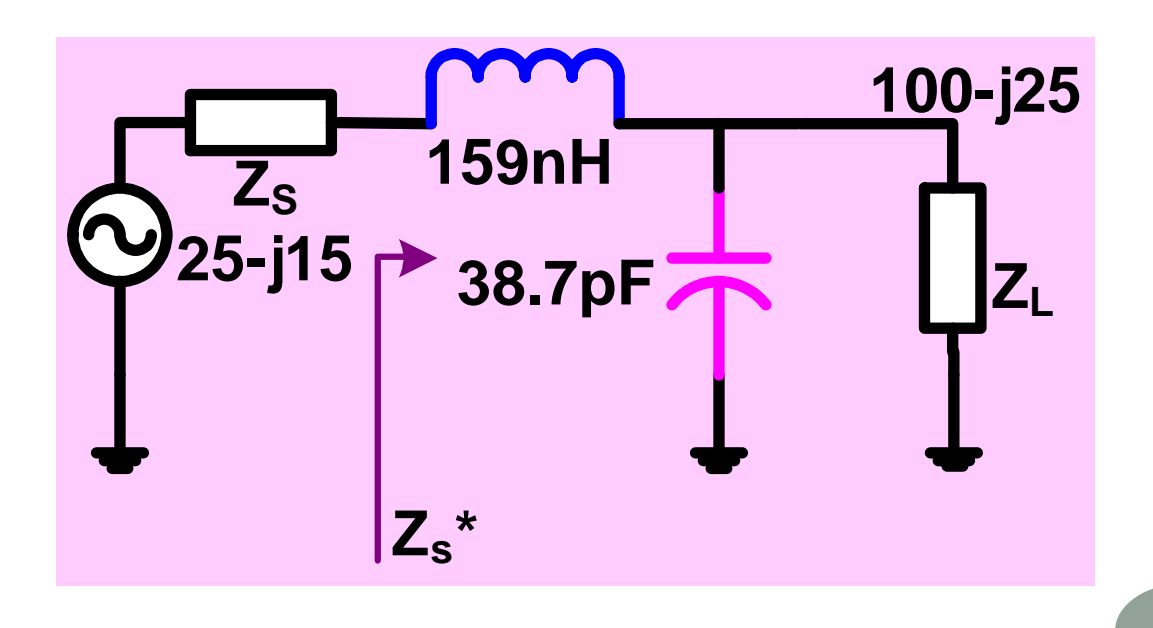

# Contoh soal:

- 3. Rancanglah IMC T-section dengan Smith Chart yang menyepadankan sumber sebesar  $15 + j15 \Omega$  dengan beban 225  $\Omega$  pada frekuensi 30 MHz dengan faktor kualitas Q = 5 !
	- Solusi (dengan rangkaian bersifat LPF):

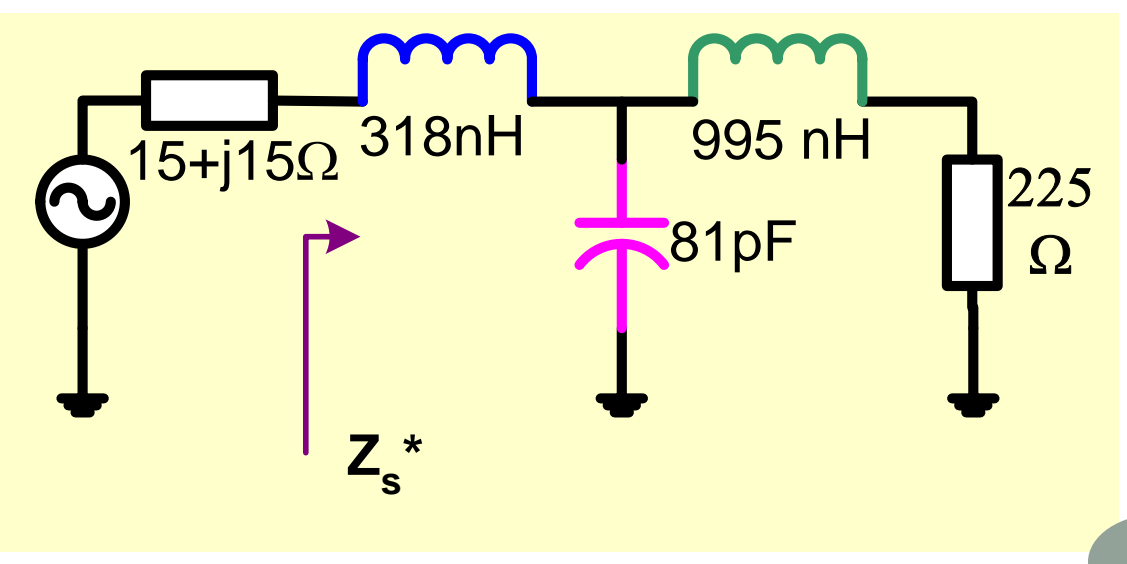

## Latihan soal:

 Rancanglah dua buah **IMC-2 elemen** yang berfungsi untuk menyesuaikan **penguat sinyal kecil** dengan spesifikasi **Yin =**  $40 + j12$  milli mhos dan  $Y_{out} = 0.4 + j1.4$  milli mhos, jika digunakan impedansi sumber sebesar **= 50** dan impedansi beban sebesar 5**0** ! Rangkaian bekerja pada frekuensi **100 MHz** bersifat **menghambat sinyal DC**.

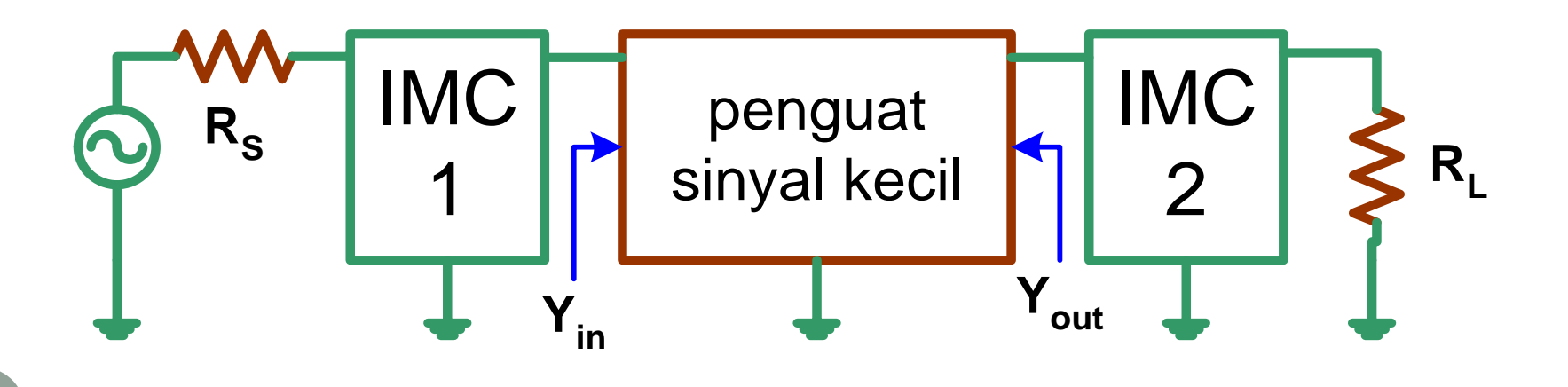

### THANK U